# **SFIREBRAND CISCO CCNP Certification**

## Courseware

Version 1.0

<www.firebrandtraining.com>

#### **IMPLEMENTING TELEWORKER SERVICES**

### Teleworker Connectivity

- Branch offices and teleworkers can connect via cable modems or DSL
- Both utilize PPP to provide authentication and accounting ability since neither is native to Ethernet/ATM
	- Cable modems
		- Governed by Data over Cable Service Interface Specification (DOCSIS)
		- Uses PPPoE

– DSL

• Uses PPPoA

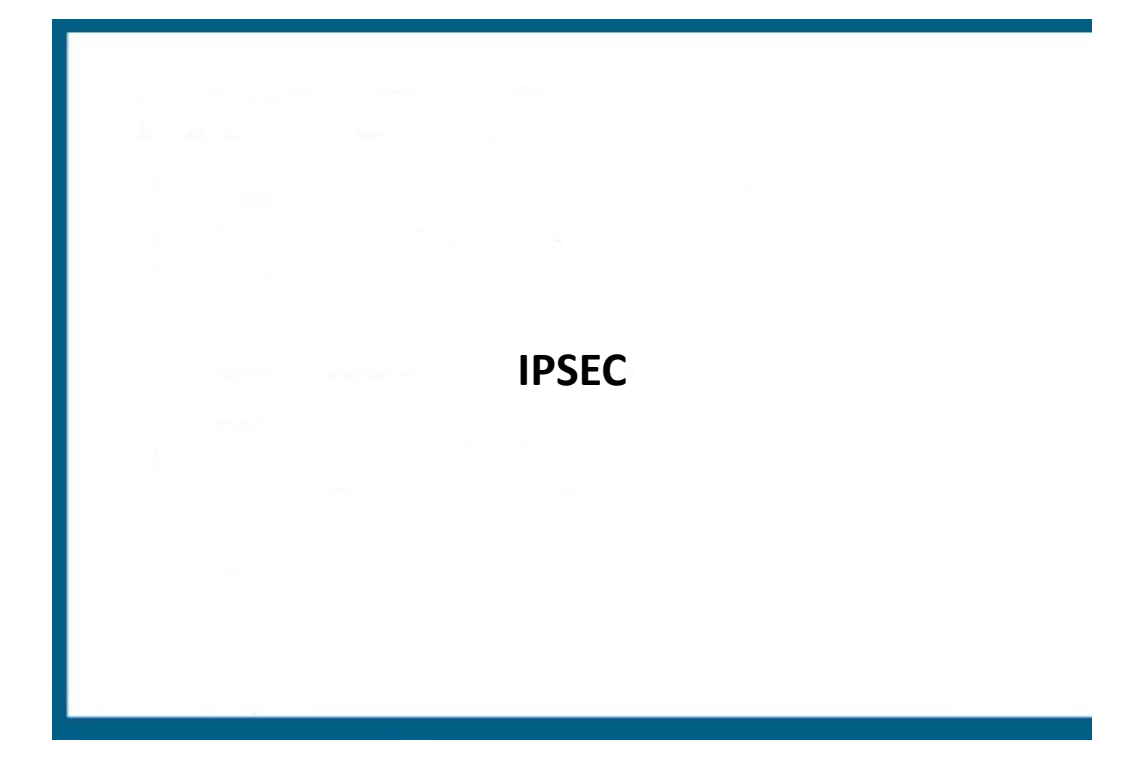

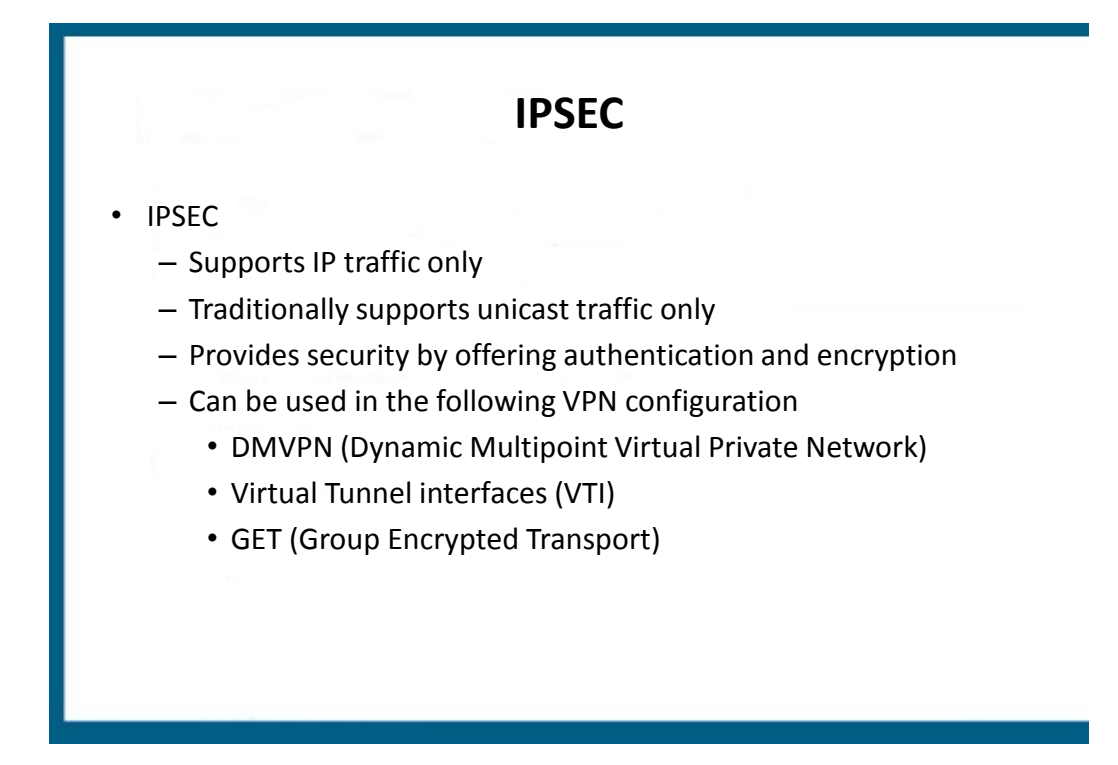

#### **What is IPSec?**

- A IP Security framework that includes multiple protocols and algorithms
- Provides for:
	- –Authentication of every IP packet
	- –Verification of data integrity for each packet
	- –Confidentiality of packet payload
	- –Anti-replay protection to verify each packet is unique

#### **IPSec Components**

- Security Protocols
	- –Authentication Header (AH)
	- –Encapsulating Security Payload (ESP)
- Key Management –ISAKMP, IKE, SKEME
- Security Algorithms
	- –DES, 3DES, AES

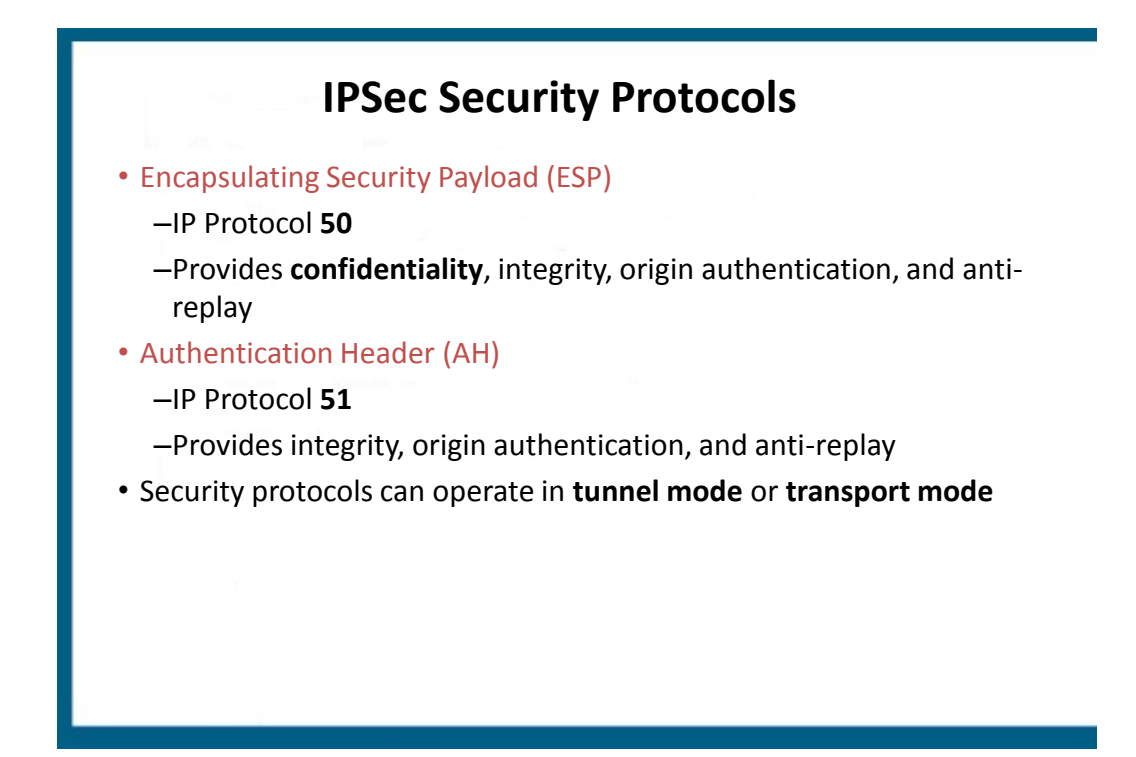

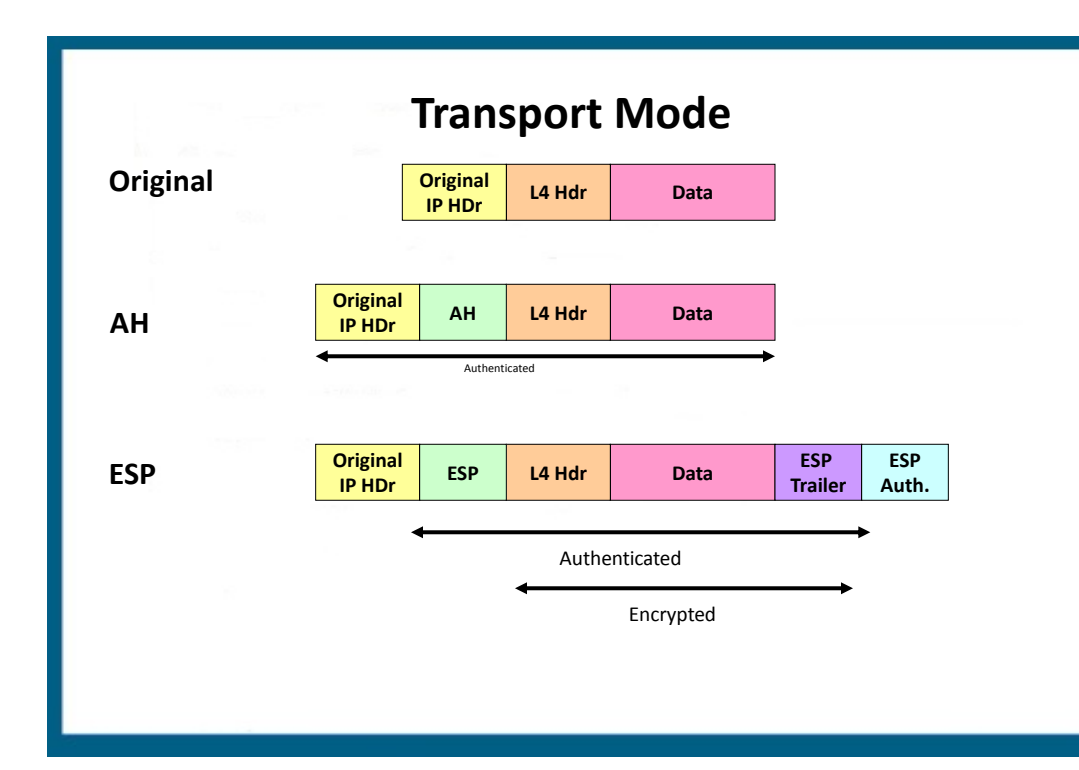

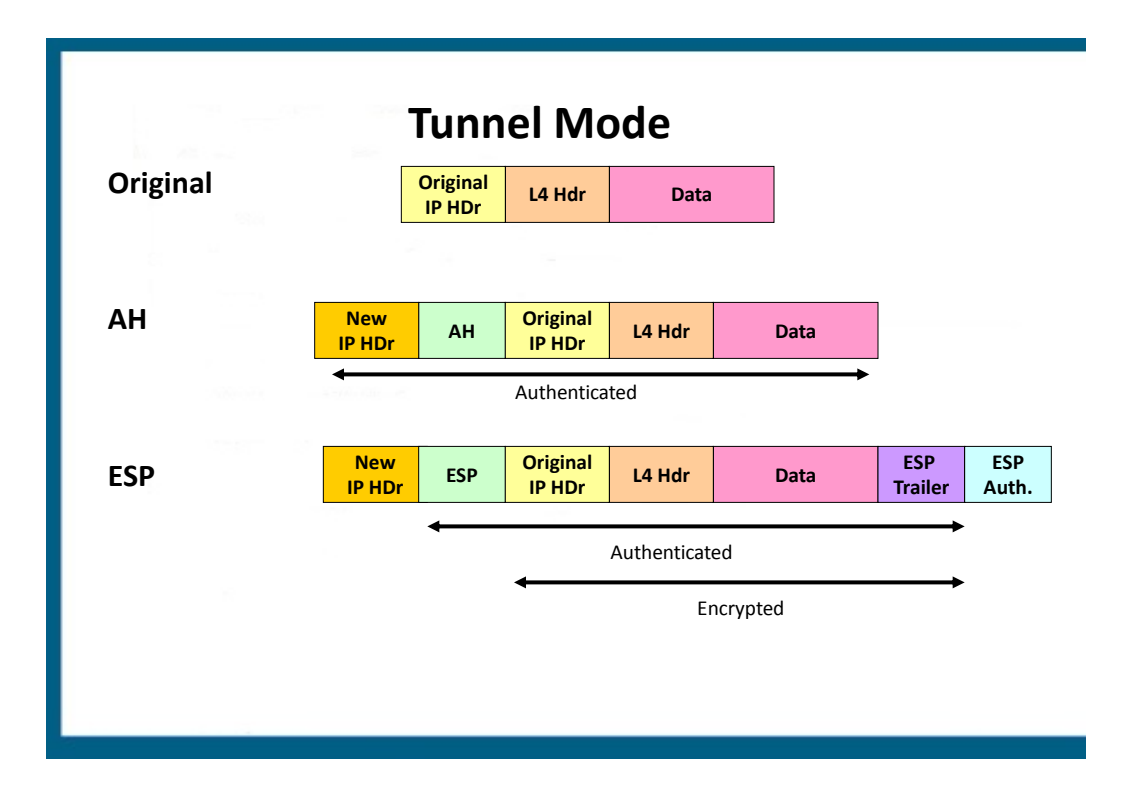

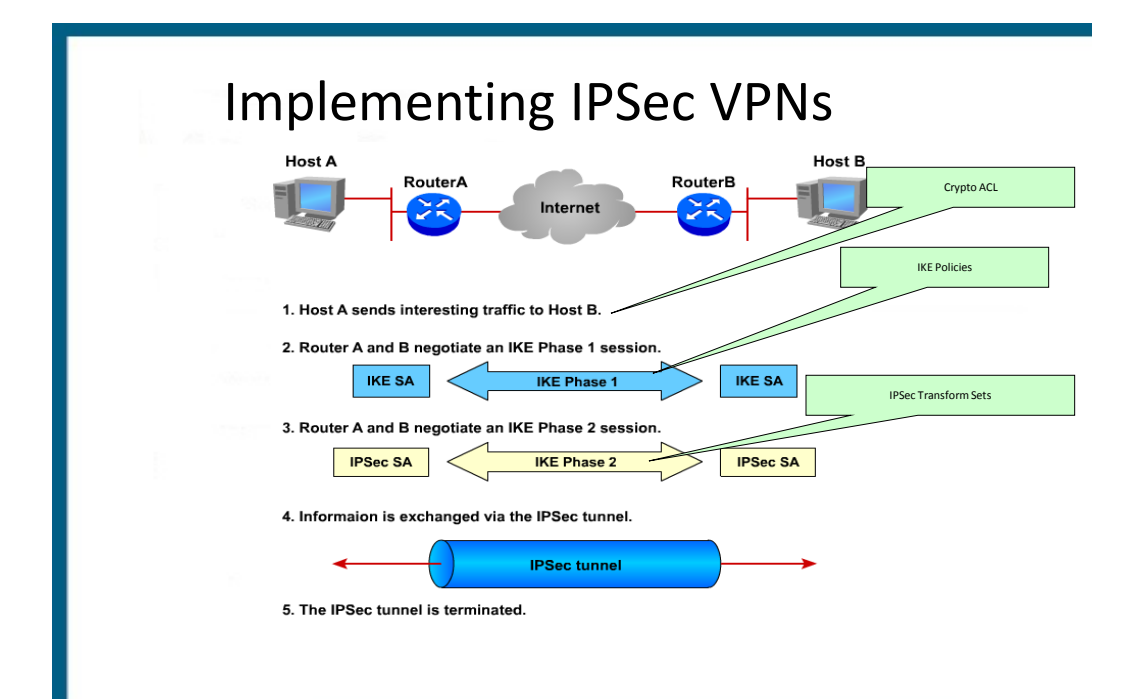

### **Implementing IPSec VPNs**

- 1. Establish ISAKMP policy
- 2. Configure IPSec transform set
- 3. Configure crypto ACL
- 4. Configure crypto map
- 5. Apply crypto map to interface

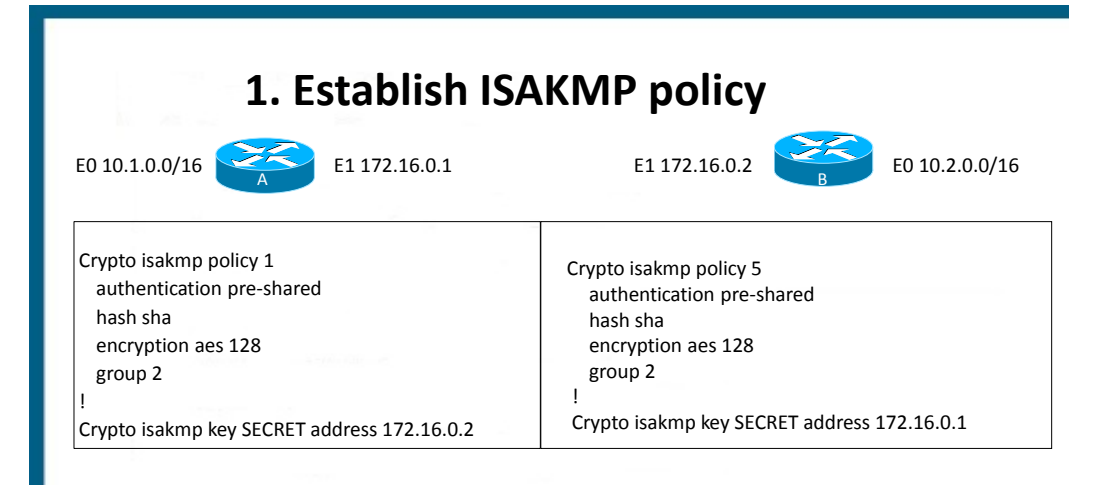

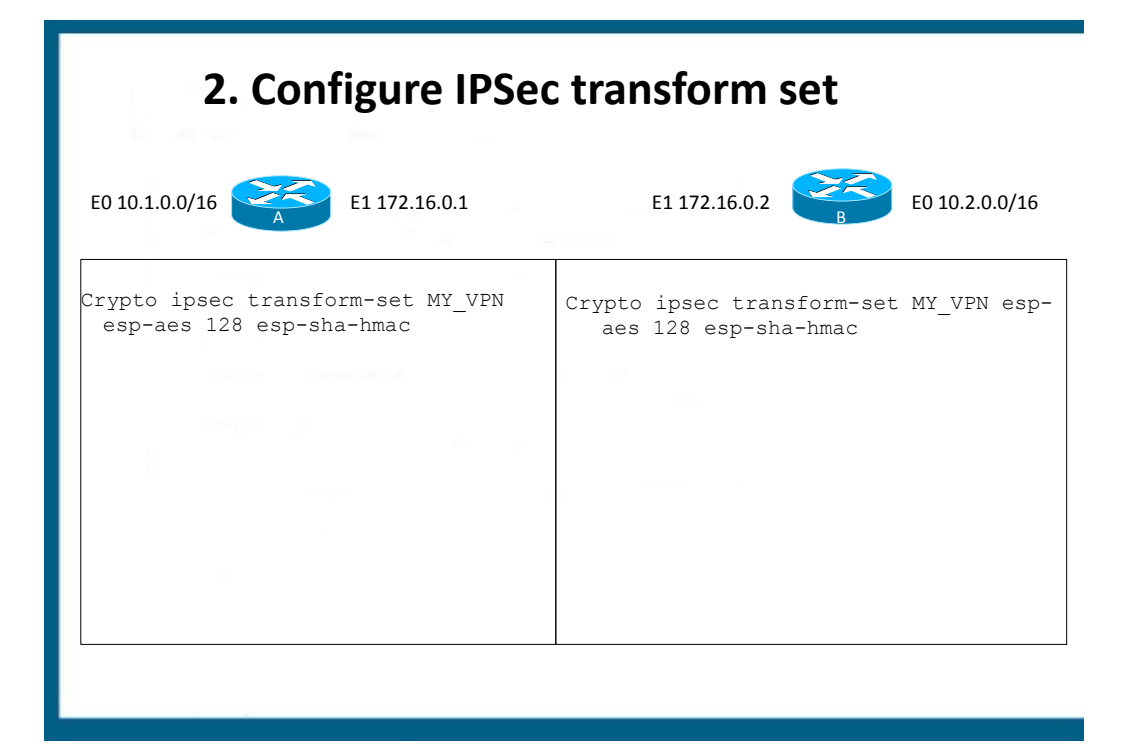

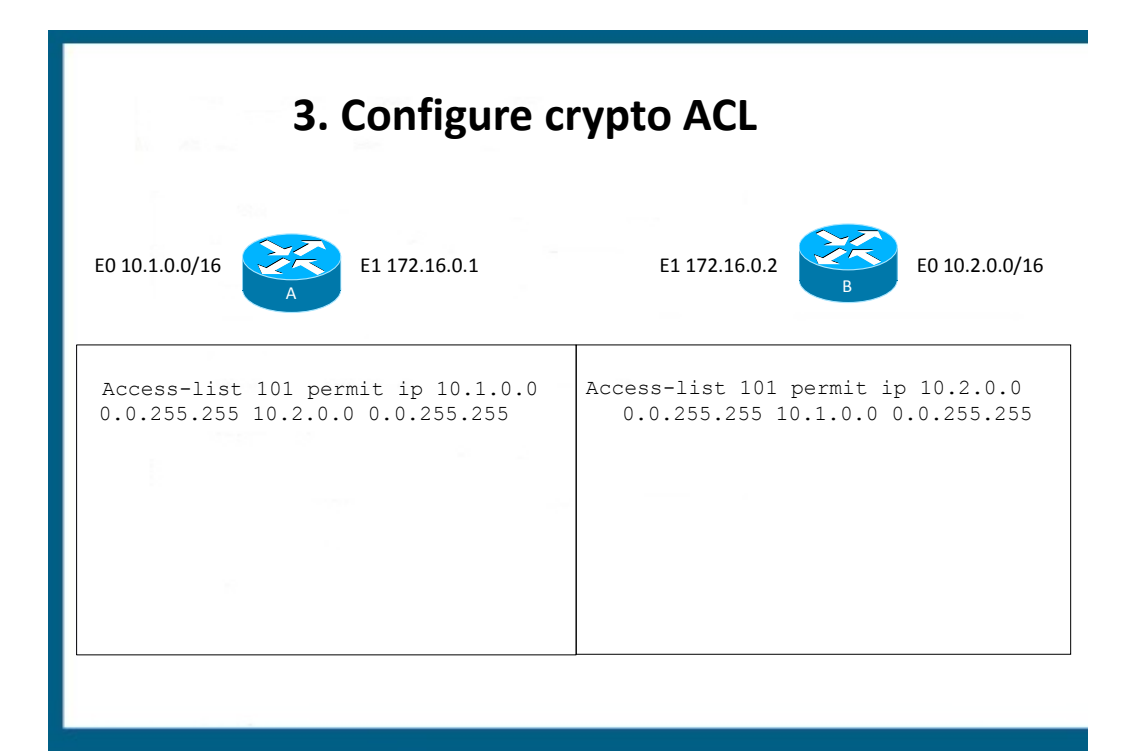

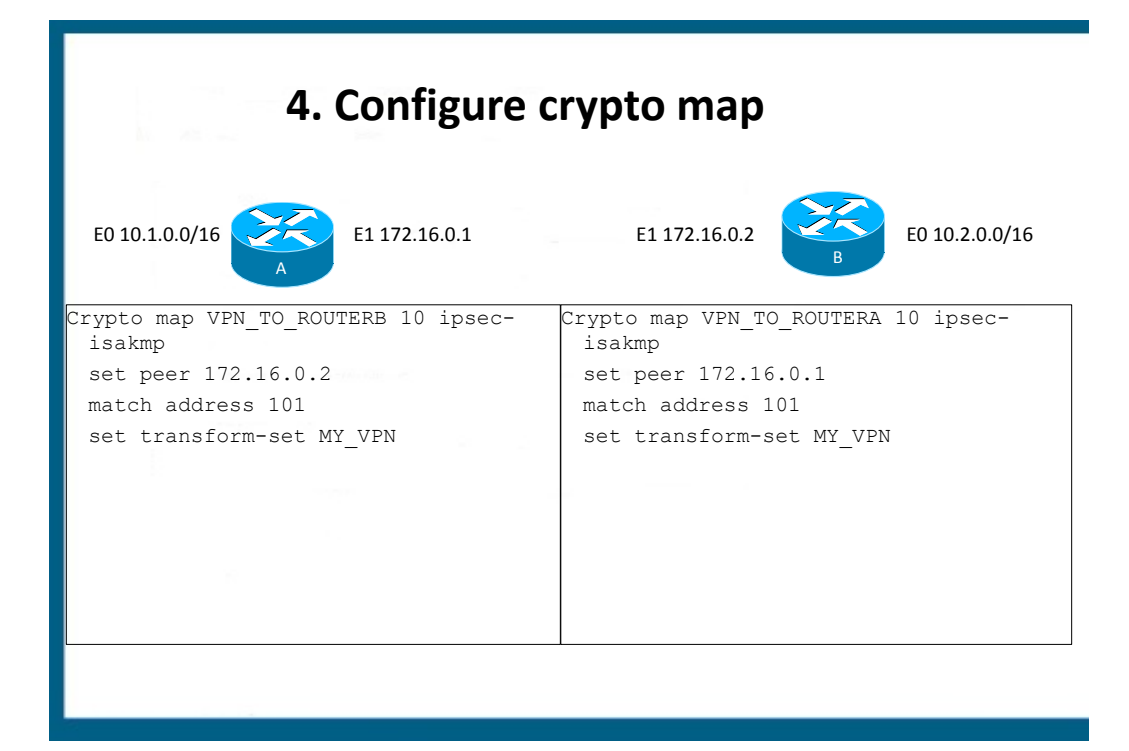

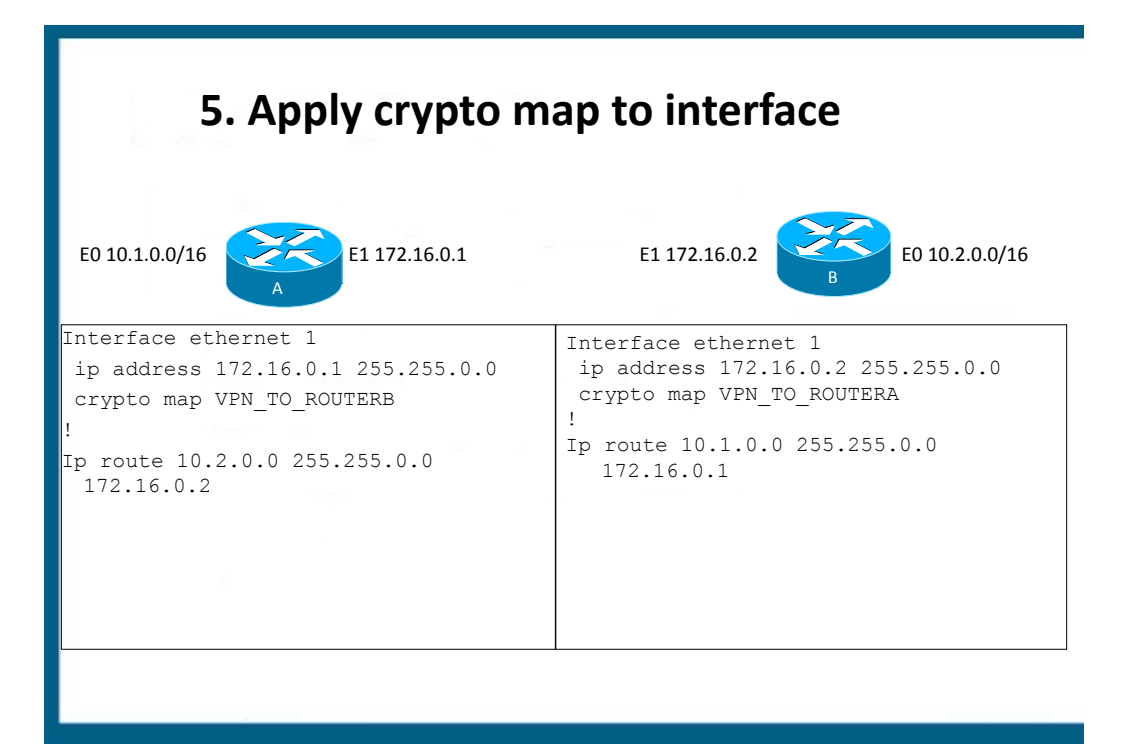

#### **GRE VPNS**

#### **GRE and GRE over IPSEC**

## **WHY GRE?**

- GRE can encapsulate and tunnel any protocol, IPSEC is limited to IP
- GRE can encapsulate unicast, multicast, and broadcast traffic, IPSEC is traditionally limited to just unicast
- Hence GRE can be used to tunnel **dynamic routing protocols**
- Major weakness within GRE: extremely limited security

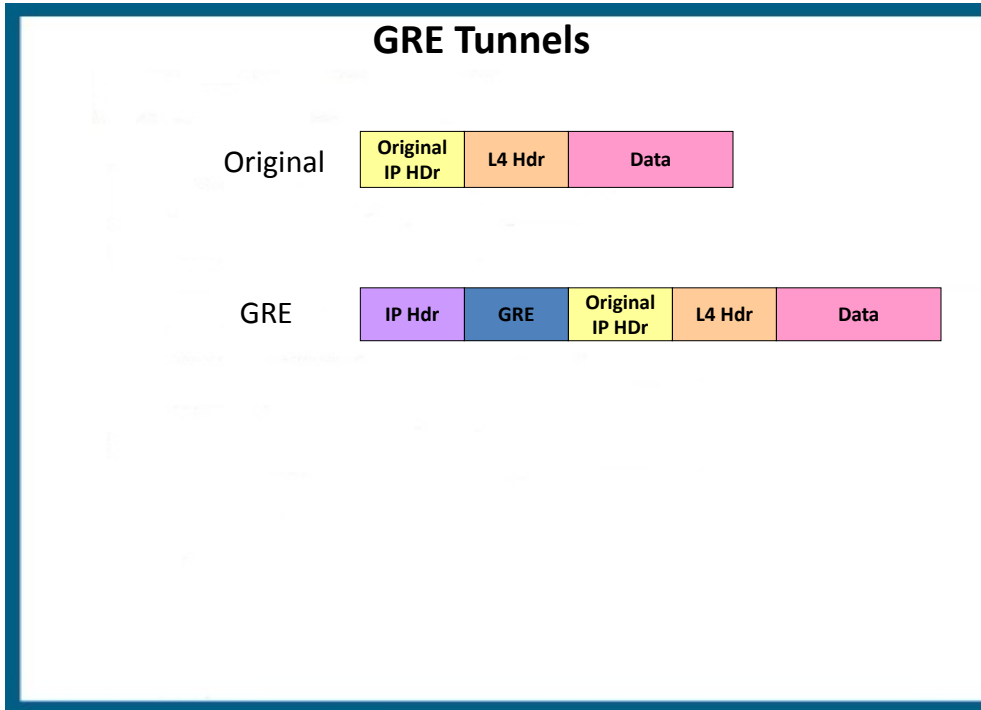

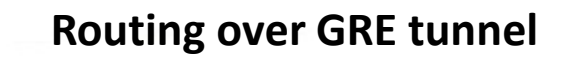

Interface tunnel 0 ip address 192.168.5.5 255.255.255.252 tunnel source serial 0/0 tunnel destination 172.17.0.1 tunnel mode gre ip

Router eigrp 1 network 192.168.5.4 0.0.0.3 network 192.168.1.0 0.0.0.255 !

!

Ip route 0.0.0.0 0.0.0.0 172.16.0.254

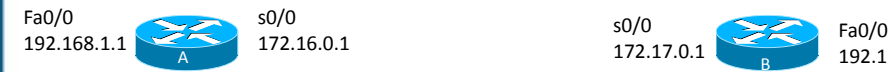

Interface tunnel 1 ip address 192.168.5.6 255.255.255.252 tunnel source serial 0/0 tunnel destination 172.16.0.1 tunnel mode gre ip !

Router eigrp 1 network 192.168.5.4 0.0.0.3 network 192.168.2.0 0.0.0.255 !

Ip route 0.0.0.0 0.0.0.0 172.17.0.254

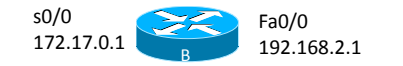

#### **Routing over GRE**

Tunneling issues:

- Tunnel interface numbers do not have to match
- The tunnel source must be a local interface that is reachable over the WAN connection
- The tunnel destination must be an address of the remote router that is reachable over the WAN
- The tunnel interfaces must be on the same network to form neighborship

#### **Static Route**

Routing issues

- Need a route to connect over the WAN/internet
	- –Ip route 0.0.0.0 0.0.0.0 <next-hop ip> *!Not remote tunnel endpoint!*
- EIGRP neighbor commands are unnecessary because GRE will convert the EIGRP multicast traffic to unicast
- EIGRP autonomous system numbers must match
- EIGRP network statements must enable directly connected networks
	- –LAN interface
	- –Tunnel interface

–**NOT** the WAN interface as it is connected to the internet

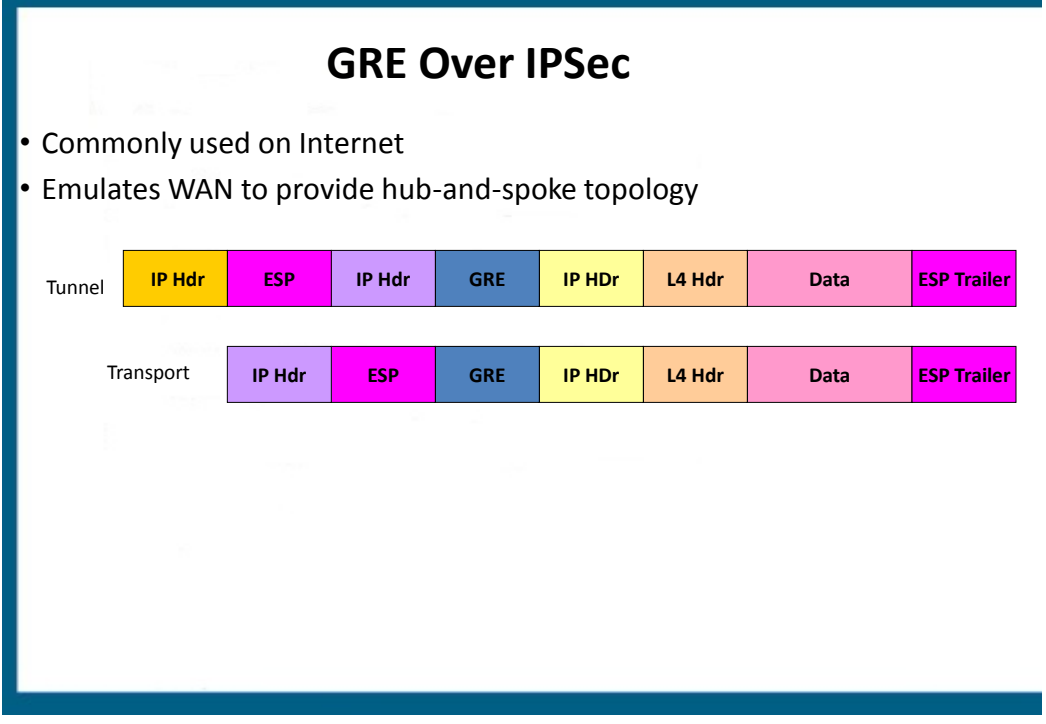

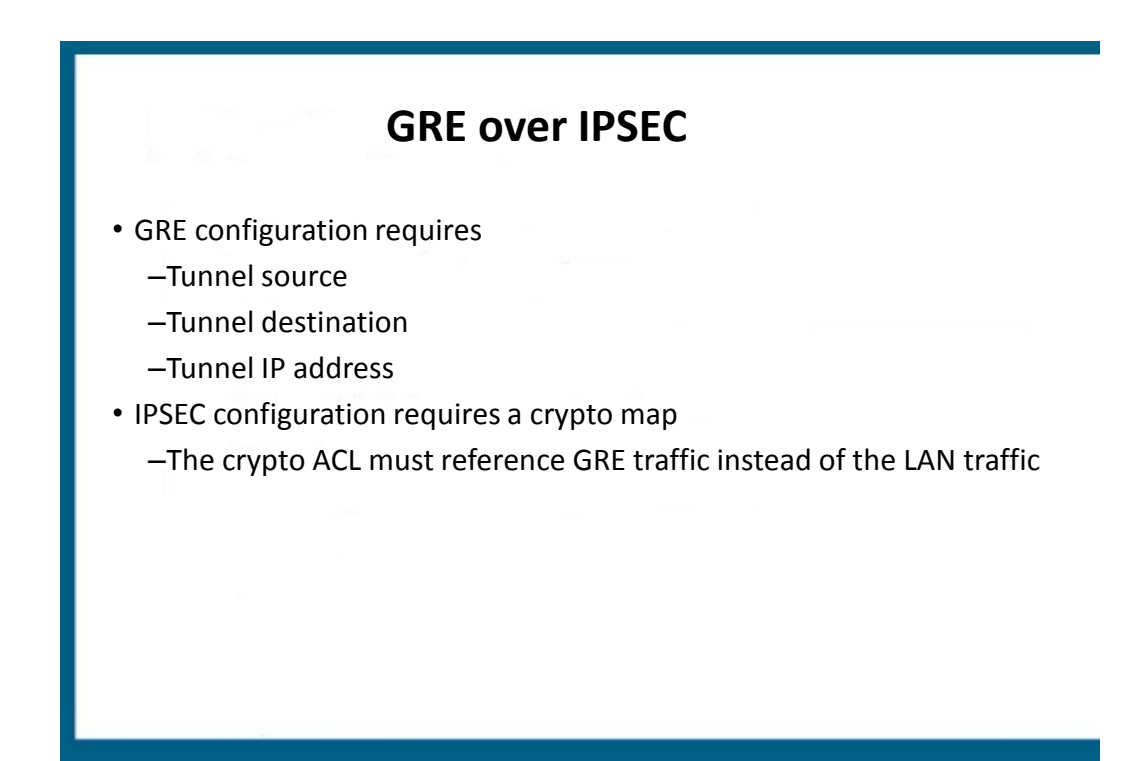

#### **GRE over IPSEC configuration**

Access-list 110 permit gre host 10.10.0.1 host 10.20.0.1

Crypto map **VPN** 10 ipsec-isakmp

set peer 10.20.0.1

set transform-set BRANCH\_VPN

**match address 110**

•Crypto map name must match, case sensitive •ACL must reference GRE traffic from one tunnel endpoint to the other and be referenced within the crypto map

#### Interface tunnel 0

ip address 192.168.0.1 255.255.255.0 tunnel source serial 0/0 tunnel destination 10.20.0.1 *crypto map VPN* interface serial 0/0 ip address 10.10.0.1 255.255.255.0 *crypto map VPN*

#### **Implement IPv6 Routing**

#### **IPv6 TOPICS**

- Comparison with IPv4
- Addressing
- Address Assignment
- Routing
- Transition Methods

#### **IPv4 versus IPv6**

#### **How IPv6 is better**

#### **IPv6 Enhancements**

- No more broadcasts
- Built-in in support for anycast addresses
- IP mobility is built-in
- IPSEC is mandatory
	- Routing protocols no longer have any authentication methods as they rely on IPv6 IPSEC
- Number of Addresses
	- In IPv4 address depletion and routing table size are major concerns. In IPv6 these concerns are alleviated:
		- 128 bit totaling approximately 3.4x 10^38
		- Route summarization much more effective
		- Furthermore there is no need for NAT/PAT

#### **IPv6 Header Enhancements**

- Header length fixed at 40 **bytes,** IPv4 header 20 bytes
- No more L3 Checksum
	- Simpler and more efficient than IPv4 despite increased size
- Next Header field specifies the next encapsulated protocol
- Flow label– to improve QOS and monitoring

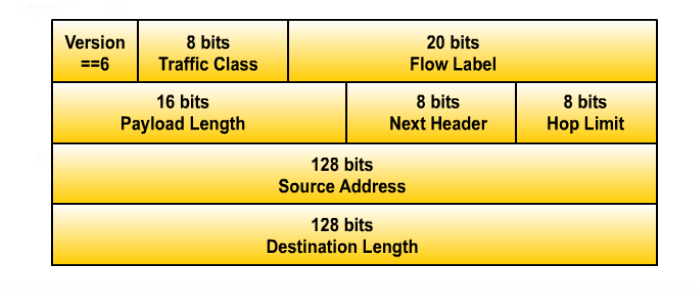

## **IPv6 Addressing**

#### **Rules and Examples**

### **Addressing**

- All addresses are 128 bits
- CIDR notation used to denote subnet mask
- Write as sequence of eight sets of four hex digits (16 bits each) separated by colons
- Can be written shorthand:
	- Lead zeros in a quartet may be omitted
	- Contiguous all-zero groups may be replaced by "::" but only one such group can be replaced

#### **IPv6 Addressing Example**

- *3ffe:3700:0200:00ff:0000:0000:0000:0001* can be written:
- *3ffe:3700:200:ff:0:0:0:1* or:
- *3ffe:3700:200:ff::1*

## IPv6 Address Types

IPv6 defines three types of addresses or scopes:

#### – **Unicast**

- Global: public addresses
- Link local: not routable; used for router and neighbor discovery
- Unique local: equivalent of RFC 1918 addresses (site local addresses have been deprecated); uses FD00::/8
- **Anycast** Address specifies a set of hosts/servers for a given organization's application. A packet sent to an anycast address is delivered to one of the hosts identified by that address, usually the closest one as defined by the routing protocol.
	- All nodes should provide uniform service
	- Suitable for load-balancing and content-delivery services
	- **(config-if)#ipv6 address** <address> **anycast**
- **Multicast** Same concept as IPv4 multicast.

#### **IPv6 Addressing**

- Interfaces can have multiple addresses of any sort:
	- Unicast
	- Multicast
	- Anycast
- All interfaces have link local addresses (used by routing protocols)
	- By just enabling ipv6 on an interface a link local address will be automatically generated

**(config-if)#ipv6 enable**

#### **Global Unicast Addressing**

#### • **Global Unicast**

- Equivalent to IPv4 public address except there is no concept of a class in IPv6
- Addresses start with 001 in binary(2000::/3)

• Classless routing and geographic assignment lessons learned from IPv6 are being deployed from the start • ICANN owns addresses and along with IANA assigns them as follows

– Registry -> /12

- Registrars then hand addresses to Tier one ISP or subsidiary registrars
- $-$  ISP Prefix  $\rightarrow$  /32
- Customer Prefix -> /48
	- Known as global routing or site prefix
- Subnet Prefix -> /64

• Remaining bits -> Interface (host) ID

• An example of a prefix would be 2000:1:2:3::/64

– Note the prefix must end in :: to represent the host id with all zeros

## **Link-Local (unicast) Addresses**

#### • **Link-Local Unicast**

- No real equivalent in IPv4
- Start with FE80::/10
- Used by routing protocols, neighbor discovery, and router discovery
- Also used to denote next-hop addresses within the IPv6 routing table
- Can be automatically created using EUI-64 variants or manually specified
	- **(config-if)#ipv6 address** <address> **link-local**

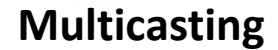

#### • **Multicast**

- $-$  FF00::/8
- FF02::/16 link local addresses, for example
	- **FF02::1 all hosts**
	- **FF02::2 all routers in a local segment**
	- **FF02::5 ALL OSPF router**
	- **FF02::6 DR and BDR**
	- **FF02::9 RIPng**
	- **FF02::A EIGRP**
	- **FF02::1:2 unknown DHCP servers (dhcp relay agent function)**

## **Other Notable IPv6 Addresses**

- ::/0 is the notation for a default route
	- **(config)#ipv6 route ::/0 s0/0/0**
- :: 1/128 is the loopback address
	- Equivalent of 127.0.0.1
- ::/128 is the notation for an unspecified route or address

#### **Address Assignment**

### **IPv6 Address Assignment**

- Hosts can be configured with an IP address via 3 methods
	- Static or manual addressing
	- DHCPv6
		- Stateful, roughly the same as DHCPv4
		- Does not assign default gateway addresses however
		- **(config-if)#ipv6 address dhcp**
	- Stateless Autoconfiguration
		- No equivalent in IPv4
		- No need for stateful DHCP
		- Uses EUI-64 to generate host address
		- Uses stateless DHCP to acquire DNS information

#### **Static or Manual addressing**

(config-if)#**ipv6 address** *address/prefix-length* **[eui-64]**

• EUI-64: automatically configure a host address

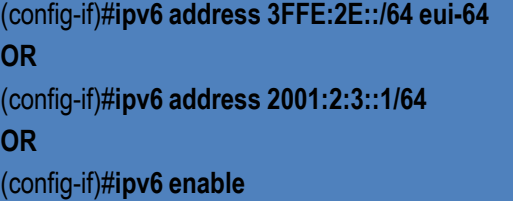

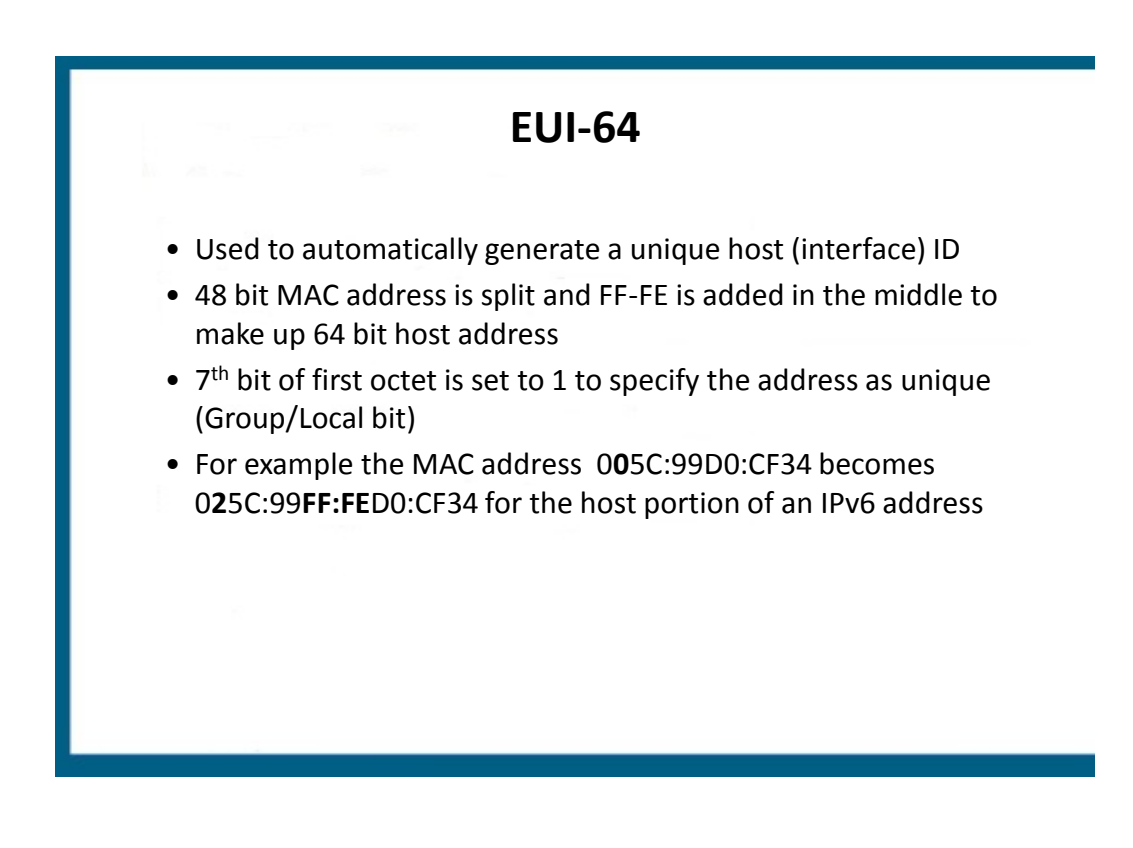

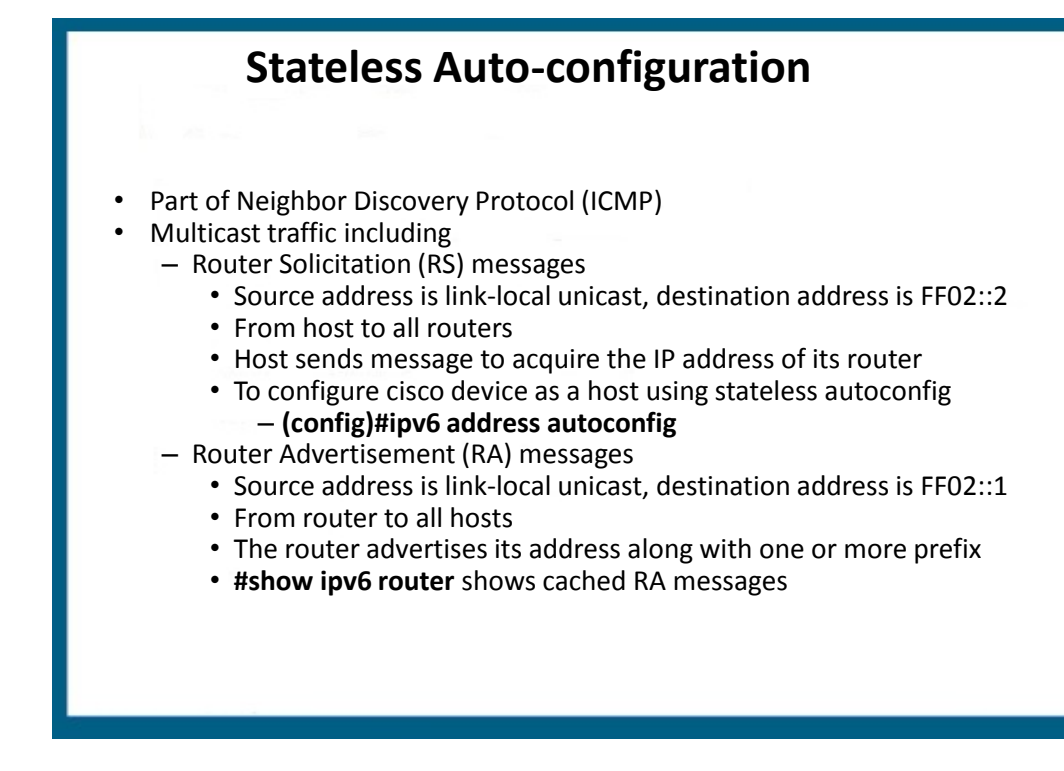

#### **Stateless Autoconfiguration**

- Routers send **Router Advertisement (RA)** messages that may include:
	- Whether nodes could use address auto-configuration
	- One or more on-link **IPv6 prefixes** that nodes on the local link could use
	- **Lifetime** information for each prefix
	- Whether the router sending the advertisement should be used as a default router
	- Additional information for hosts, such as the hop limit and MTU a host should use

#### **ICMP: Neighbor Discovery**

- Address Resolution Protocol was used to resolve IP address to MAC addresses
- ARP was broadcast based and no longer exists in IPv6
- Effectively replaced by Neighbor Discovery protocol
- **#Show ipv6 neighbors** shows NDP cache
- PCs send out Neighbor Solicitation (NS) messages to resolve MAC addresses and listen for Neighbor Advertisements (NA) as a response
- Uses solicited node multicast addresses
	- FF02::1:FF:0/104
		- Last 24 bits based on IPv6 address
	- MAC address: 01005e followed by the last 23 bits of IPv6 address

## **DAD and Inverse NDP**

Duplicate Address Detection

- NS message with one's own solicited multicast address
- If response received then there is a duplicate address

Inverse Neighbor Discovery

- Replaces inverse ARP in Frame-relay networks
- Uses inverse NS and inverse NA messages

#### **Routing**

Static routes, dynamic routing protocols and redistribution

#### **IPv6 Routing**

- **Static**
- RIPng
- OSPFv3
- EIGRP for IPv6
- MP-BGP4
- IS-IS for IPv6

IPv6 Routing enabled with (config)#**ipv6 unicast-routing**

#### **Routing Protocols**

- No more network commands, all protocols enabled on a per-interface level
- No native authentication methods, all protocols use IPv6 ESP/AH (IPv6 IPSEC)
- Neighbors do not have to be on the same subnet in EIGRP and OSPFv3
- Routing table shows Local (L) routes with /128 masks to represent host addresses

#### – **#show ipv6 route**

- **Redistribution** 
	- Host routes (L for local) are not redistributed
	- Seed metric for RIPng=source IGP metric
	- No **subnets** keyword for OSPFv3 as there is no classful concepts in IPv6
	- Directly connected networks are not automatically redistributed
		- Redistribute command must have the keyword **include-connected**

#### **Static Routing**

- **(config)#ipv6 route** <prefix/mask> <next-hop IP address>
- **(config)#ipv6 route** ::/0 2000:1:2::1
- Can use any valid next-hop IP address
- If link-local address is used for the next-hop address then you must configure the exit interface and link-local address
	- **(config)#ipv6 route** 2003:12::/64 s0/0/0 FE80:1::1

#### **RIPng**

- Essentially the same as RIPv2
- Globally enable RIPng process
	- **(config)#ipv6 router rip** <name> **enable**
- Enable individual interfaces to run RIPng
	- **(config-if)#ipv6 rip** <name>
- Link local and host routes not advertised
- Seed metric into RIPng for redistribution is based on the source IGP metric

#### **Differences between OSPF v2 and v3**

- Multiple OSPF instances can run over a single link
- Cannot select specific interface addresses via ACLs or any other method into a given OSPF process.
- Uses link-local addresses to find adjacent neighbors
- 224.0.0.5 is now **FF02::5**
- 224.0.0.6 is now **FF02::6**

#### **Differences between OSPF v2 and v3 (cont.)**

- New LSA types
	- Link LSAs (type 8): link-local flooding
	- **Intra-area prefix (type 9):** generated by ABR and sent to backbone

### **OSPFv3 Configuration**

1. Enable IPv6 routing (config)#**ipv6 unicast-routing**

2. Enter Router Configuration mode (config)#**ipv6 router ospf 1**

3. Assign 32-bit Router ID (config-router)#**router-id 1.1.1.1**

### **OSPFv3 Configuration**

4. Enable OSPF process on a per interface basis (config)#**interface ethernet 0** (config-if)#**ipv6 ospf 1 area 0** (config)#**interface serial 0** (config-if)#**ipv6 ospf 1 area 1**

#### **OSPFv3 Configuration**

5. (optional) Configure parameters on the interface (config-if)#**ipv6 ospf priority 255** (config-if)#**ipv6 ospf cost 20**

6. (optional) Configure summarization (config)#**ipv6 router ospf 1** (config-router)#**area 1 range 2001:0DB8::/48**

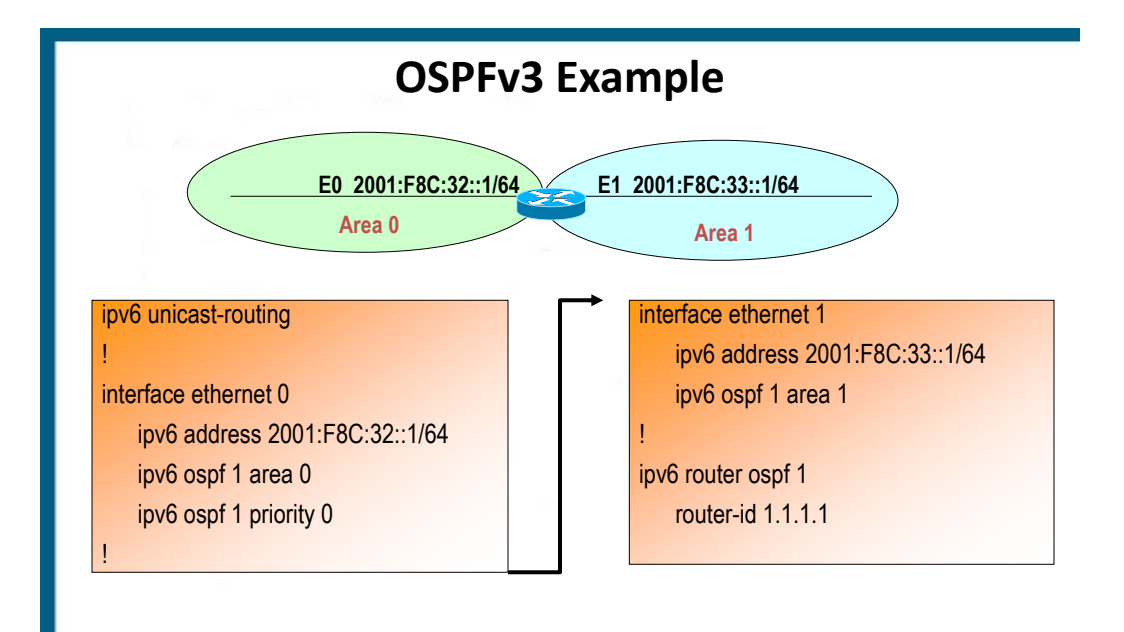

#### **Verifying OSPFv3**

#### Router#**show ipv6 ospf interface**

FastEthernet0/0 is up, line protocol is up Link Local Address FE80::205:5FFF:FED3:5808, Interface ID 3 Area 1, Process ID 1, Instance ID 0, Router ID 172.16.3.3 Network Type BROADCAST, Cost: 1 Transmit Delay is 1 sec, State BDR, Priority 1 Designated Router (ID) 172.16.6.6, local address FE80::205:5FFF:FED3:6408 Backup Designated router (ID) 172.16.3.3, local address FE80::205:5FFF:FED3:5808 Timer intervals configured, Hello 10, Dead 40, Wait 40, Retransmit 5 Hello due in 00:00:05 Index 1/1/1, flood queue length 0 Next 0x0(0)/0x0(0)/0x0(0) Last flood scan length is 12, maximum is 12 Last flood scan time is 0 msec, maximum is 0 msec Neighbor Count is 1, Adjacent neighbor count is 1 Adjacent with neighbor 172.16.6.6 (Designated Router) Suppress hello for 0 neighbor(s)

#### **Troubleshooting OSPFv3**

- **Clear ipv6 ospf process** 
	- Re-establishes adjacencies
	- repopulates the OSPF database
	- runs the shortest path first (SPF) algorithm

#### **EIGRP**

- Also uses router-id
- Also does not advertise link local or host routes
- Neighbors do not have to be on the same subnet
- Shutdown by default, need to issue the **no shutdown** command
	- This command exists for OSPFv3 as well but OSPFv3 is enabled by default

#### **Transition Methods**

Coexistence with IPv4 networks Dual-stack, Tunneling, and NAT-PT

## **Transition Approaches**

#### 1. Dual Stack

-systems configured with IPv4 and IPv6 addresses -IPv4 and IPv6 routing protocols can be run simultaneously

- 2. NAT-PT
	- Translate the entire IPv4 header to IPv6 and vice versa
	- Can utilize DNS as application layer gateway
	- Deprecated
- 3. Tunneling
	- IPv6 packets encapsulated within IPv4
	- Configured between dual-stack routers or hosts
	- 5 types of tunnels
		- Manually Configured Tunnels (MCT)
		- GRE
		- 6to4 tunnels
		- ISATAP
		- IPv4 compatible tunnels (deprecated)

#### **Tunneling**

- Less configuration of IPv6 as compared to dual-stack but more overhead due to tunneling.
- Two categories of tunneling
	- Point to point (static)
		- GRE
		- Manually Configured Tunnels (MCT)
	- Multipoint (automatic)
		- 6to4
		- ISATAP

#### **Tunneling**

- Point to point
	- Configure tunnel source and destination
	- Support dynamic routing protocols
	- Good if there is frequent usage as there is less work per packet
- **Multipoint** 
	- Configure only tunnel source
	- Dynamically learns tunnel destination based on destination IPv6 address or IPv6 next-hop address
	- More addressing rules
	- IPv4 address embedded into IPv6 address
	- Do not support routing protocols, therefore need static routes

#### **Tunneling**

- 6to4 tunnels
	- IPv4 protocol 41
	- Each site receives a /48 prefix comprised of
		- 2002::/**16** (address range specifically assigned to 6to4)
		- Followed by IPv4 address
			- » Use the IPv4 address specified as the tunnel source
	- Automatic, allows for multiple destinations
	- Used for the Internet
- Manual tunneling
	- IPv4 protocol 41

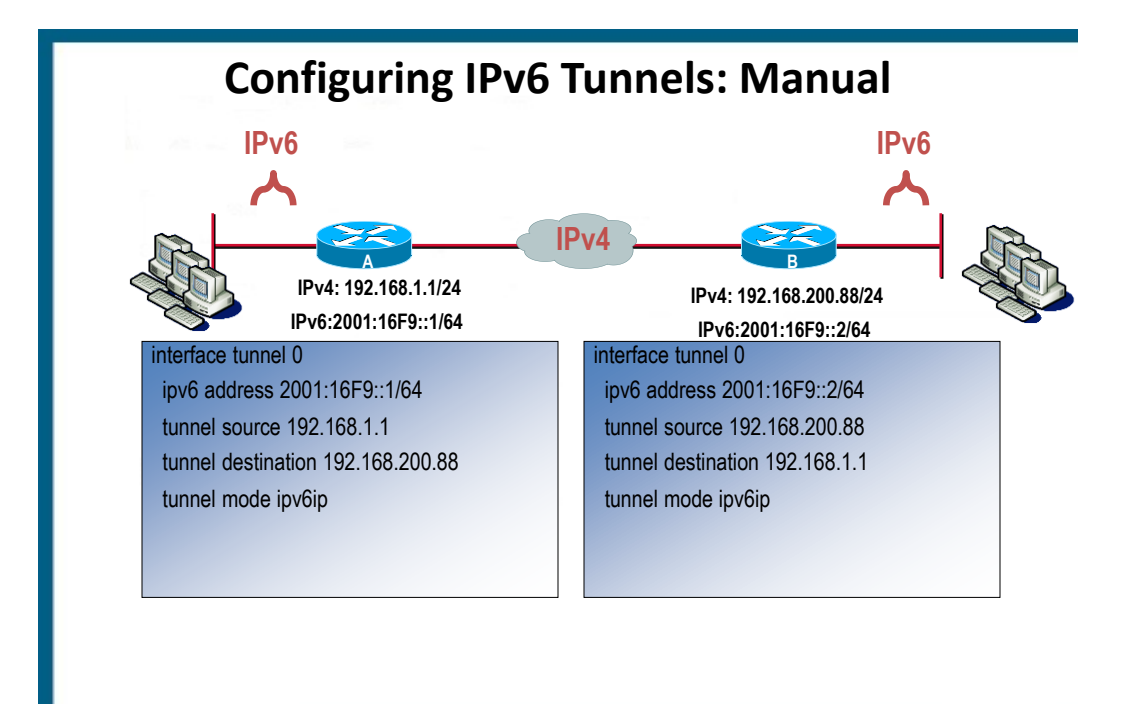

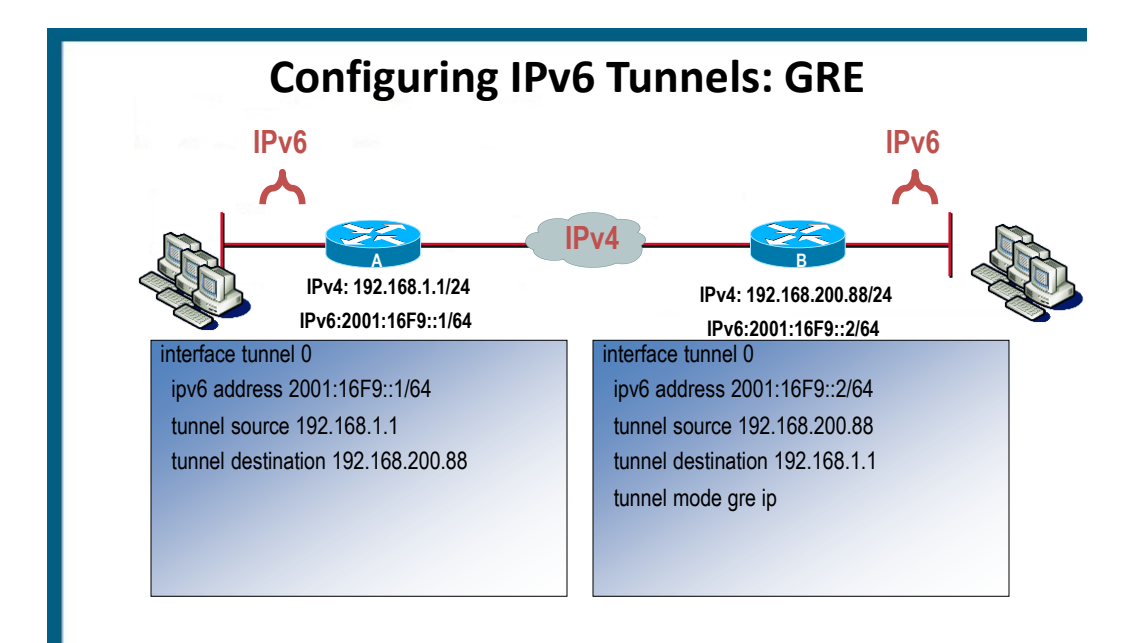

## **Configuring 6to4 Tunnels**

- Point-to-multipoint model (**multiple destinations**)
- Destination is determined by extracting IPv4 address from IPv6 address
	- IPv4 address is converted to hex
	- Start with **2002::/16**
	- **/48 bit prefix with 2nd and 3rd quartet derived from IPv4 address of tunnel source**

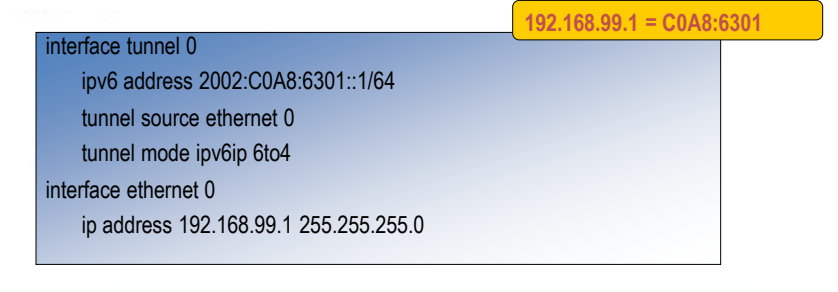